#### C Basics for CS31 Students

### Hello World

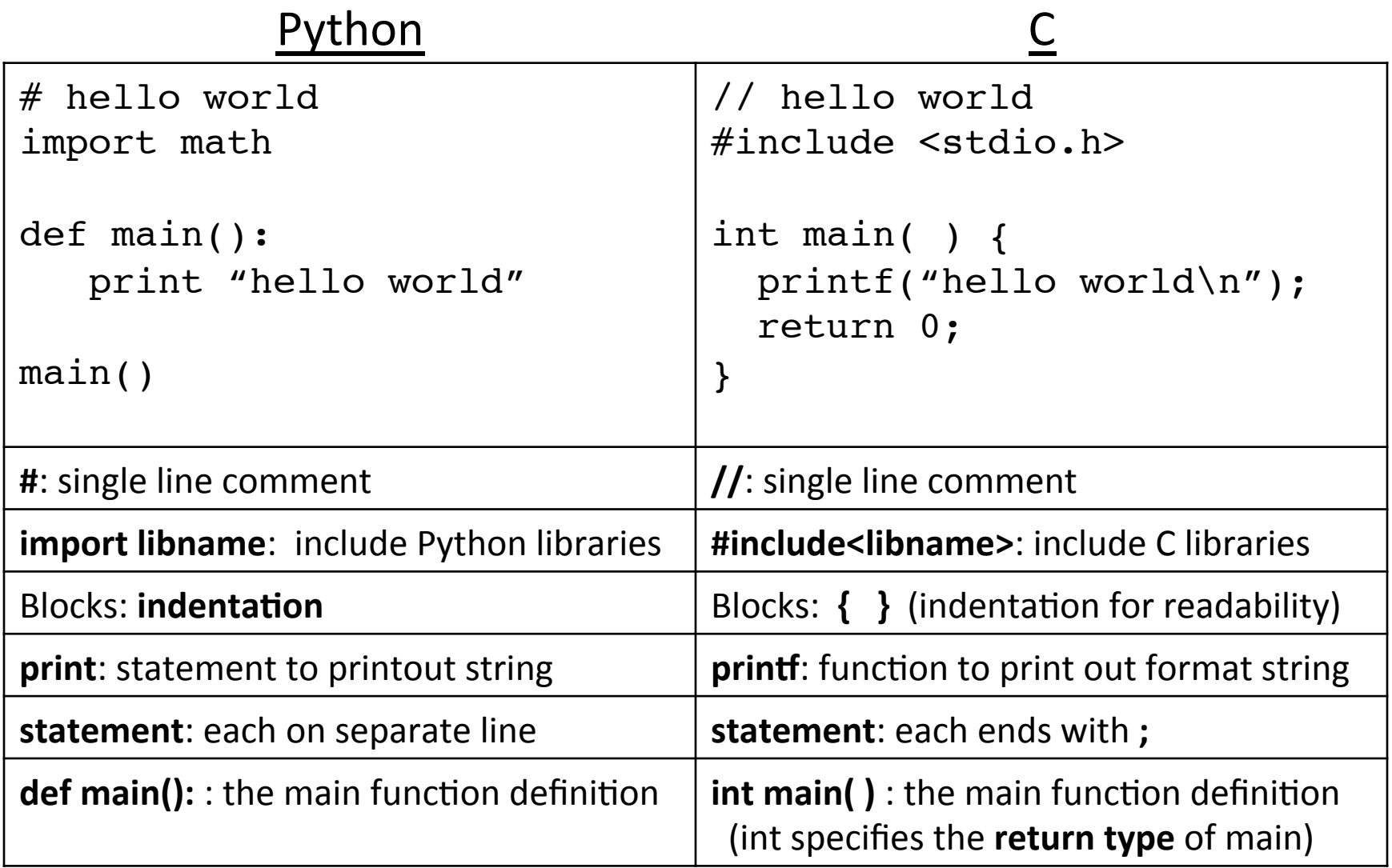

### Need to Declare Variables in C

Variables must be declared before used, and their type is fixed for duration of program.

- Where? At beginning of a block, before C stmts
- How? <variable type> <variable name>

```
int x; // declare an int variable named x 
float y, z; // y and z are floats
char ch; // ch stores a single char value (ascii value)
// then can use variables in C expressions:
x = 6 + 10;
y = 13.2;
z = (y \cdot 7)/3;
ch = 'a'; // char literal is between single quotes
            // it is stored as ascii value of 'a'
            // A CHAR IS NOT A STRING IN C
```
#### A program with local variables

```
/* a multiline comment:
    anything between slashdot and dotslash
  */
#include <stdio.h> // C's standard I/O library (for printf)
```

```
int main() {
    int x, y; // first: declare main's local variables 
    float z; 
    char ch; 
               // followed by: main function statements
  x = 6 ;
   y = (x + 3)/2;Z = X;
   z = (z + 3)/2;
   ch = 'a;
    printf("%d %d %f %c\n", x, y, z, ch+1);
}
```

```
// The program's output: 6 4 4.5 b 
// Do you understand Why?
```
### printf function

#### • Similar to Python's formatted print statement:

Python:  $print$  "%d %s\t %f" %(6, "hello", 3.4)

C:  $print("ad %s\t %f\n", 6, "hello", 3.4);$ 

printf(<format string>, <values list>);

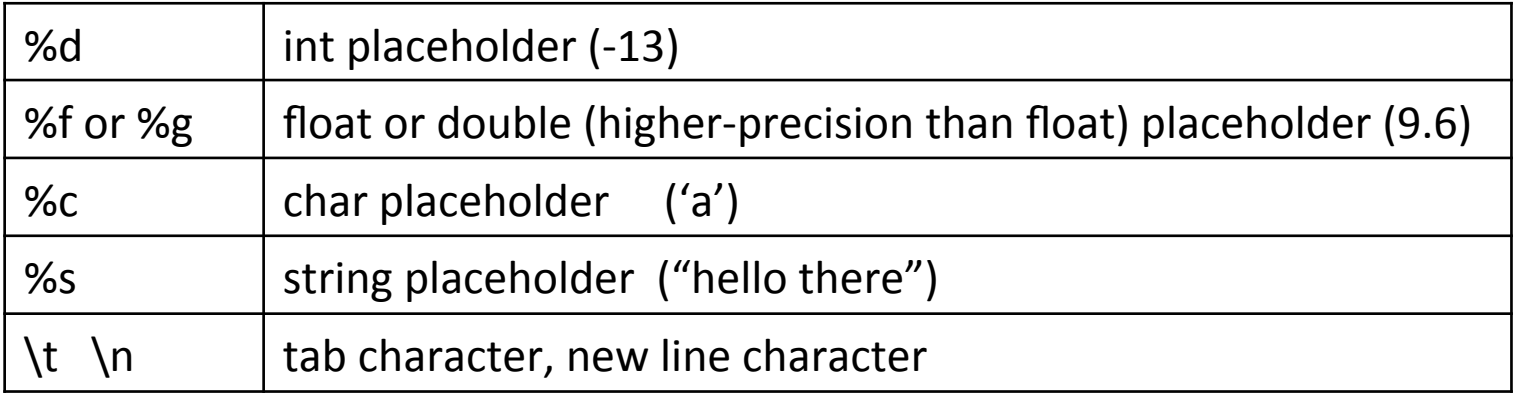

- Formatting Differences:
	- C: need to explicitly print end-of-line character ( $\ln$ )
	- C: **string and char are different types**<br>
	'a': in Python is a string, in C is a **char**<br>
	"a": in Python is a string, in C is a **string**

### **Conditional Statements**

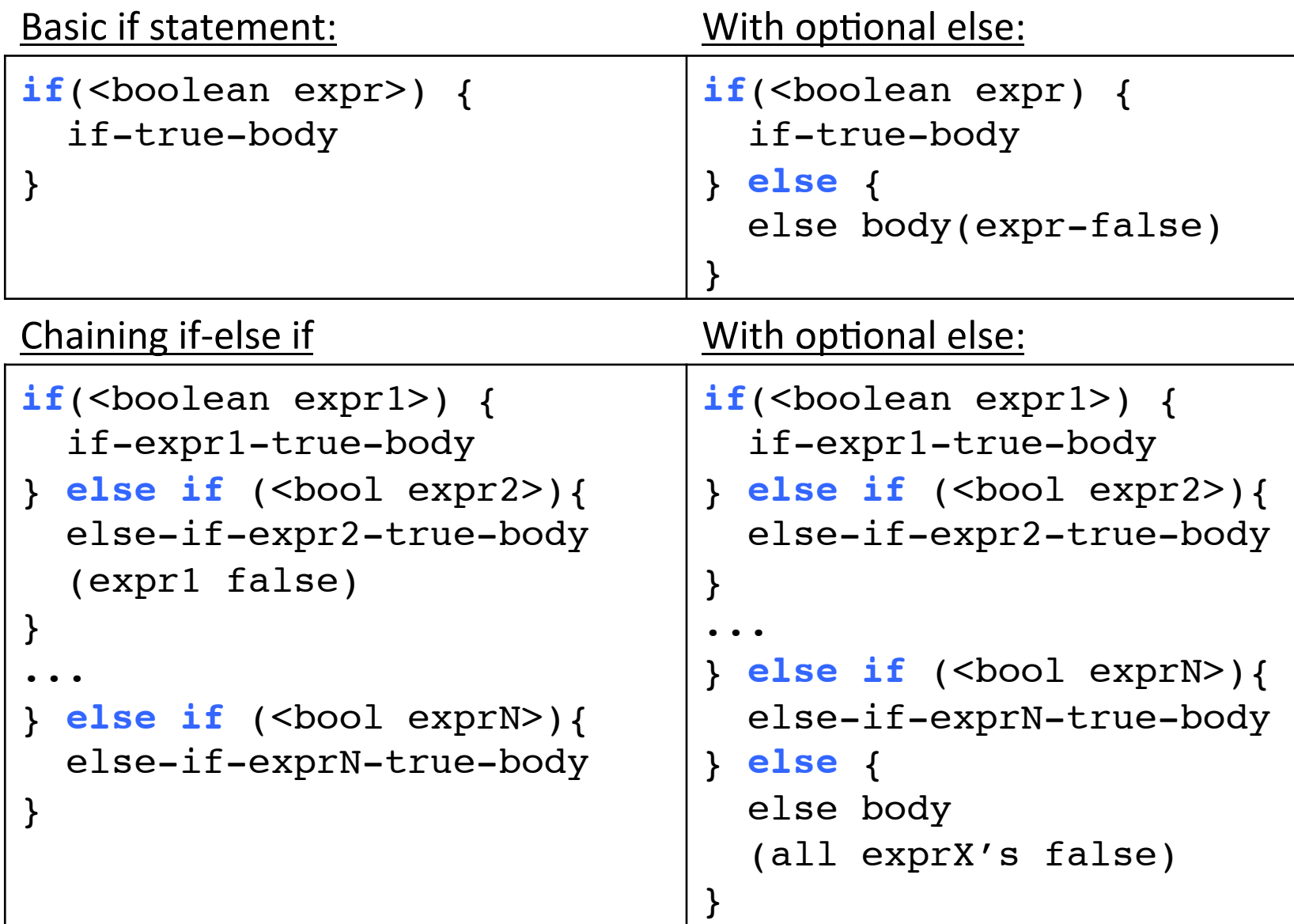

Very similar to Python, just remember { } are blocks

### Boolean values in C

• There is no boolean type in C, instead int expressions used in conditional statements are interpreted as true or false according to this rule:

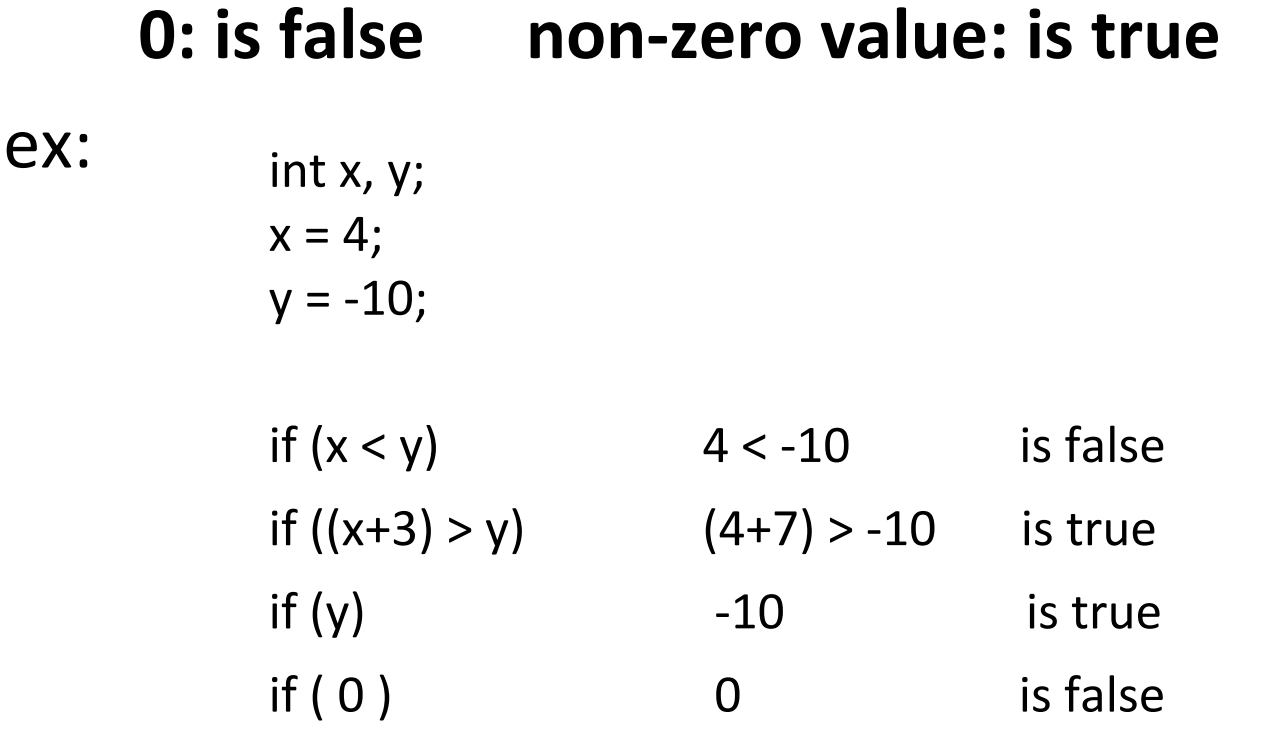

#### Operators: need to think about type

• **Arithmetic**: +, -, / % (numeric type operands)

 $\prime$ : operation & result type depends on operand types:

- 2 int ops: int division truncates:  $3/2$  is 1
- 1 or 2 float or double: float or double division:  $3.0/2$  is 1.5 %: mod operator: (only int or unsigned types)

13 % 2 is 1 27 % 3 is 0

Shorthand operators :

- var  $op = expr$ ; ( var  $=$  var op  $expr$ ):  $x == 4$  is equivalent to  $x = x + 4$
- var $++$ ; var $--$ ; (var = var $+1$ ; var = var $-1$ ):  $x++$  is same as  $x = x + 1$   $x--$  is same as  $x = x - 1$ ;

### Operators: need to think about type

- **Relational** (operands any type, result "boolean"):
	- $\lt$ ,  $\lt$ =,  $>$ ,  $\gt$ =, ==, !=
	- $6! = (4+2)$  is 0 (false)
	- $\cdot$  6 > 3 some non-zero value (we don't care wch one) (true)
- Logical (operators "boolean", result "boolean"):
	- $\bullet$  ! (not):  $\qquad$  !6  $\qquad$  is 0 (false)
	- && (and): 8 && 0 is 0 (false)
	- $||$  (or): 8 || 0 is non-zero (true)
	- Evaluate:  $(8 > 13)$  | | ! $(4 < 7)$
	- Evaluate:  $((20 % 3) < (7-5))$  &&  $!(2/3)$ )

#### While Loops

• Basically identical to Python while loops: while (<boolean expr>) { while-expr-true-body }

```
x = 20;
while (x < 100) {
 y = y + x;x += 4; // x = x + 4;
}
<next stmt>;
                            x = 20;
                            while(1) \{ // while true
                              y = y + x;x += 4;
                              if(x >= 100) break; // break out of loop 
                                }
                             }
                            <next stmt>;
```
### For loops: different than Python's

```
for (<init>; <cond>; <step>) {
    for-loop-body-statements
}
<next stmt>;
```
- 1. Evaluate <init> one time, when first eval **for** statement
- 2. Evaluate <cond>, if it is false, drop out of the loop (<next stmt>)
- 3. Evaluate the statements in the for loop body
- 4. Evaluate <step>
- 5. Goto step  $(2)$

```
for(i=1; i <= 10; i++) { // example for loop
  printf("%d\n", i * i);
}
// print out the odd values between 1 and 100?
```
#### Functions: need to specify types

• Need to specify the return type of the function, and the type of each parameter:

```
<return type> <func name> ( <param list> ) {
     // declare local variables first
     // then function statements
     return <expression>;
}
// foo takes 2 int values and returns an int
int foo(int x, int y) { 
   int result;
  result = x;
  if(y > x) {
    result = y+5;
   }
   return result*2; 
}
```
### The Stack and Pass by Value

```
// function prototype:
int foo(int x, int y);
```

```
int main() {
    int r, w;
   r = 6; w = 7;
   r = foo(r, w);}
```

```
// function definition:
int foo(int x, int y) {
   int result; 
  result = x;
  if(y > x) {
    result = y + 5;
   }
   return result;
}
```

```
Local variables and parameters:
  - storage locations allocated on the stack
  - store values of defined type on the stack
```
• Value of arguments are copied to parameter storage

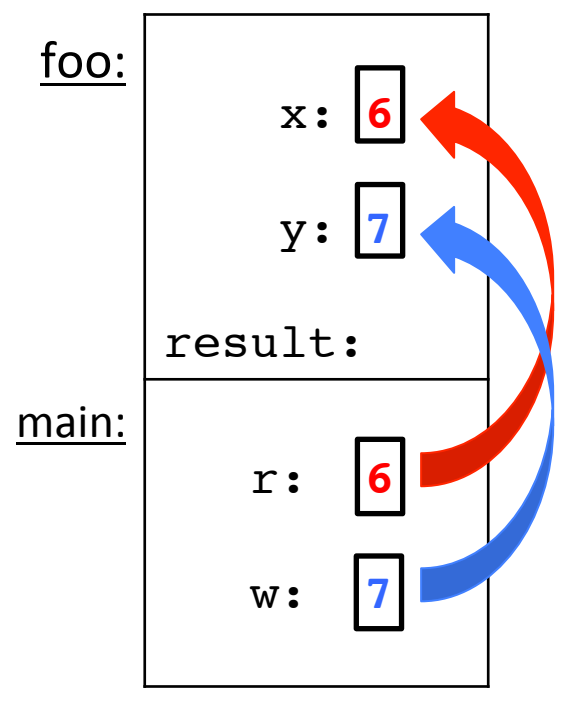

Arguments are Passed By Value: parameter gets a copy of its argument's value

Modifying a parameter" CANNOT change its argument's value

//TRY: write power function

STACK"

### Arrays"

- C's support for lists of values
	- Array buckets store a single type of value
	- Need to specify the full capacity (num buckets) when you declare an array variable

```
 <type> <var_name>[<num buckets>];
int arr[20]; // an array of 20 ints
 float rates[40]; // an array of 40 floats
```

```
for(i=0; i < 20; i++) {
  arr[i] = i;rates[i] = (arr[i]*1.387)/4;}
```
### Arrays and Functions

- Array Parameters and Arguments:
	- Specify the type, but not the exact size of the array (this makes the function more generic--works for any size array)
	- Need to pass the size of the array (the number of buckets in use) or the capacity to the function too
	- Function Call takes the name of the array

```
void printArray(int a[], int n) {
     int i;
    for(i=0; i < n; i++) {
        printf("a[%d] = %d\n", i, a[i]);
     }
}
int main() {
    int array[20], list[40];
 ...
    printArray(array, 20);
    printArray(list, 40);
```
### Passing Arrays

- A parameter always gets the value of its argument
	- The value of an array argument is its base address Array name  $==$  memory location (the address of) its 0<sup>th</sup> bucket
	- The parameter REFERS TO the same array storage as its argument
		- $\rightarrow$  changing a bucket value in a function changes the corresponding bucket value in its argument

```
void test(int a[], int n) {
    a[3] = 8;n = 3;}
int main() {
    int i, array[5],;
   for(i=0; i<5; i++) {
      array[i] = i; }
    test(array, 5);
    printf("%d", array[3]);
```
### Pass by Value: Array Arguments

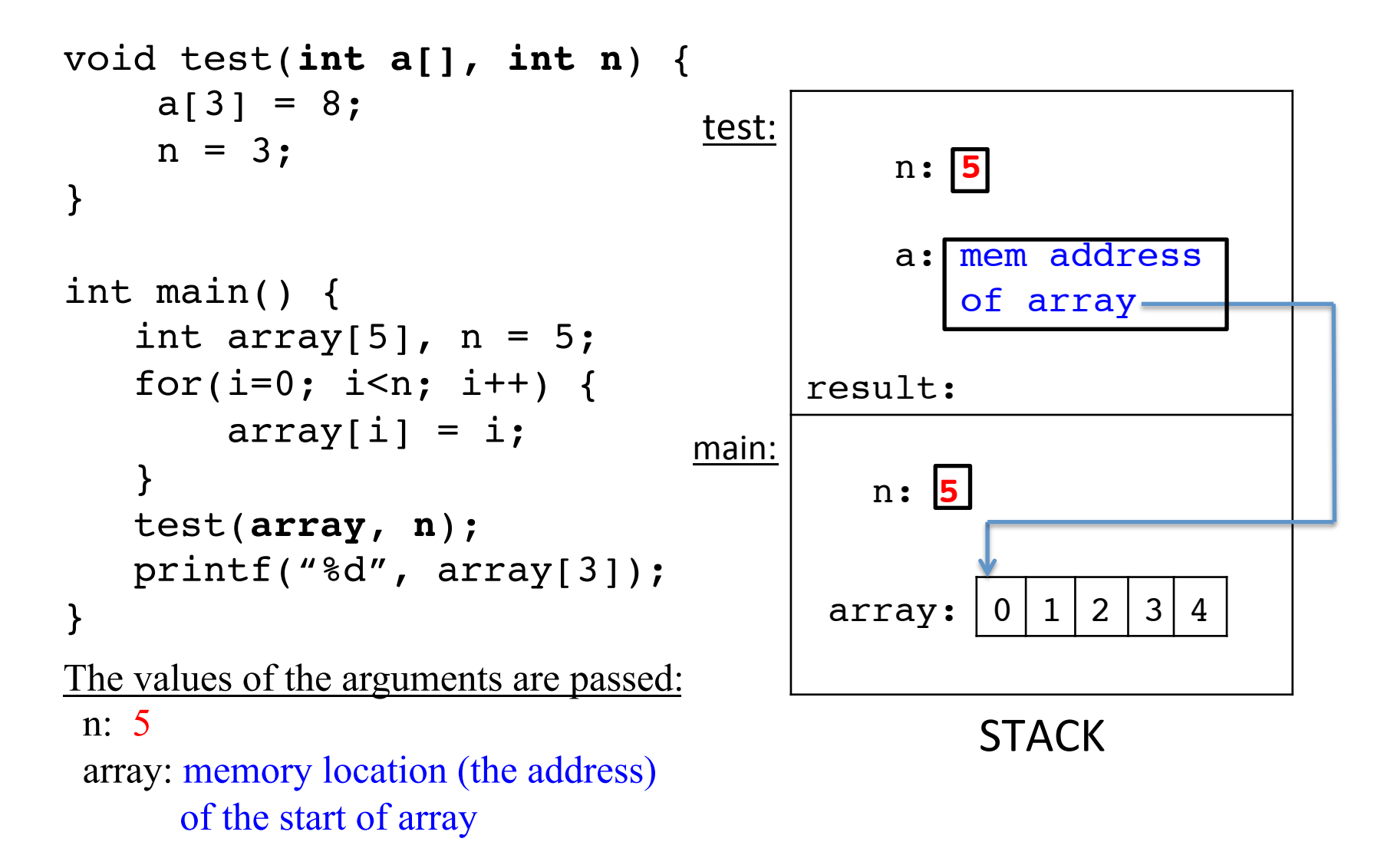

### Pass by Value: Array Arguments

```
void test(int a[], int n){
    a[3] = 8;n = 3;}
int main() {
   int array[5], n = 5;
   for(i=0; i<n; i++) {
        array[i] = i; }
    test(array, n);
}
Changing value stored in bucket of 
an array parameter (a[3] = 8),
changes value stored in corr. 
argument (array[3]): 
a and array refer to the same 
memory location 
                                test:
                                          n: 3
                                          a: mem address
                                             of array
                                     result:
                               main:
                                         n: 5
                                             STACK"
                                      array: |0|1|2|8|4
```
# Try Out:

- 1. Implement a Function to swap two array bucket values
	- 1. Function Interface:

inputs values?  $\rightarrow$  Swap Func  $\rightarrow$  return value? how many? type? $\overline{\hspace{1cm}^{\hspace{1cm}1}}$  type?

- 2. Write up function prototype
- 3. Implement function body
- 4. Add function call to main
- 2. Step through call drawing the stack

### Strings in C

- An array of character values char str[20];  $//$  array of 20 chars  $\frac{1}{\sqrt{2}}$  need to specify capacity
- Special end of string char: ' $\sqrt{0'}$
- C string library: #include<string.h>
	- $-$  Functions to manipulate strings
	- User MUST ALLOCATE SPACE for string (array of char)
	- $-$  Library functions use '\0' to find end of string"
		- Don't need to pass in size of string to function like you need to pass in size of array to function

### C string examples

```
char str1[20], str2[40];
int val;
```

```
// remember to null terminate strings:
str1[0]='T'; str1[1]='i'; str1[2]='a'; str1[3]='\0';
// some string library funcs do null termination 
// for you:
strcpy(str2, "hello");
// prints: hello Tia 3
printf("%s %s %d\n", str2, str1, strlen(str1));
// compare's ascii values of coorsp chars in str1 
// and str2, returns: 0 if equal, neg if str1< str2,
\frac{1}{\sqrt{2}} pos if str1 > str2
```

```
val = strcmp(str1, str2);
```

```
If(val) { print("str1 and str2 are not equal\n");
```
### C string pitfalls

```
char str1[20], str2[5];
int val;
```

```
// (1) forgetting to null terminate strings:
str1[0]=T;
str1[1]='i';
str1[2]='a';
val = strlen(str1); // Likely something larger than 3
printf("%s", str1); // Likely print out Tia followed
                      // by some garbage chars
```
// **(2) forgetting to allocate enough space for the** // **terminating null char at end of string: strcpy**(str2, "hello");

strcpy will write '\0' one char beyond the end of str2 array

This kind of error can result in odd program crashes or weird, hard to explain program behavior

### structs

- Way to treat a collection of values as a single whole/type:
	- $-$  C is not an objet oriented language, so no classes
	- $-$  A struct is like just the data part of a class
- Rules:
	- 1. Define a new struct type outside of any function
	- 2. Declare variables of the new struct type
	- 3. Use dot notation to access the different field values of the struct variable

#### Struct example

```
#include <stdio.h>
#define MAXNAME 64 // a constant definition
struct student T { \sqrt{2} // define a new struct type
    char name[MAXNAME]; // type1 field1name;
   int age; \frac{1}{2} // type2 field2name; ...
    float gpa;
}; // don't forget the ; 
int main() {
  struct studentT jo, flo; // declare variables
   jo.age = 18; // use dot notation to
  jo. gpa = 3.5; // access fields strcpy(jo.name, "Jo");
   flo = jo; // structs are lvalues
  strcpy(flo.name, "Flo");
}
```
Let's trace through this code

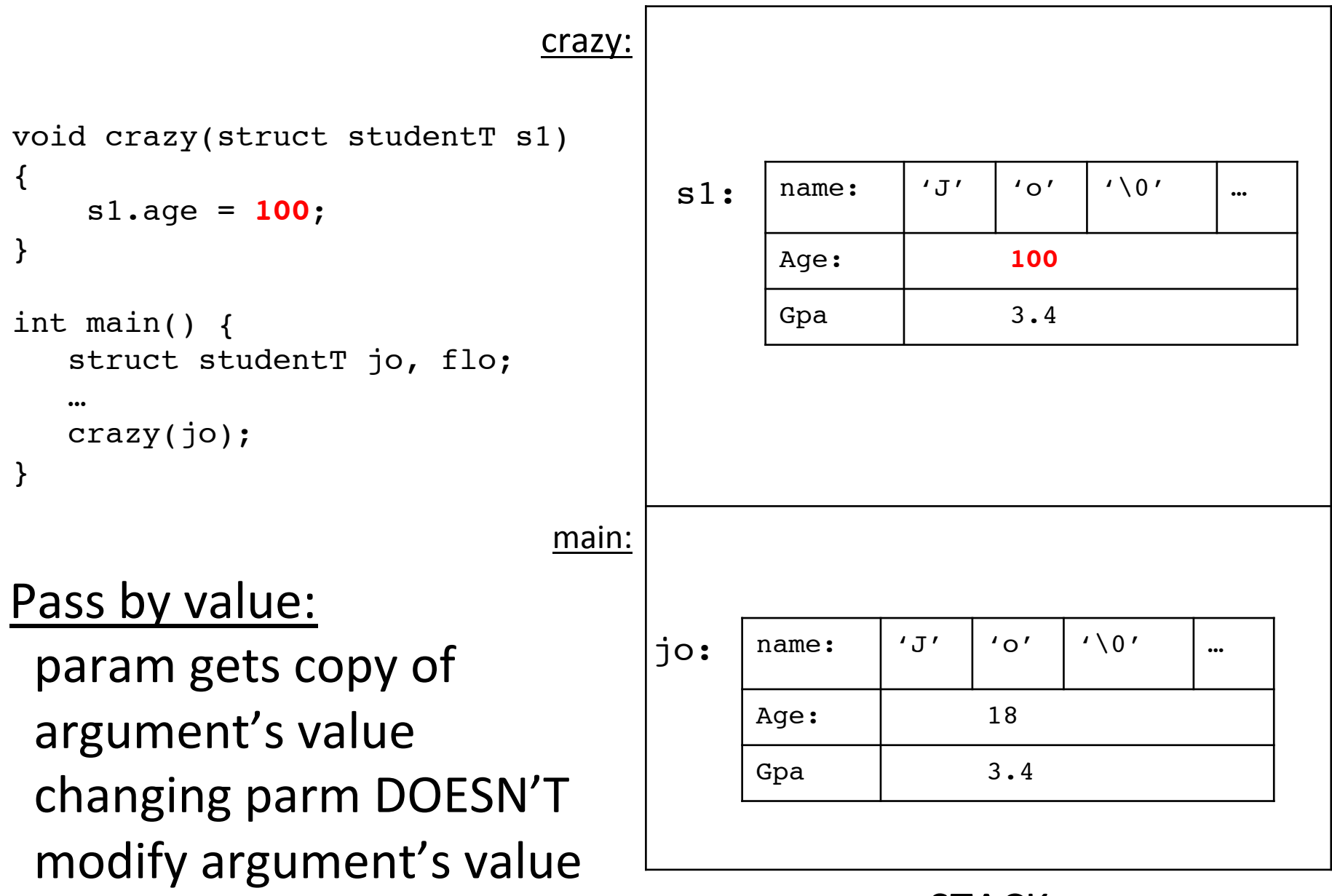

**STACK** 

### Arrays of structs...think about type!

```
int main() {
   struct studentT class[50];
   strcpy(class[0].name,"Jo");
  class[0].age = 18;
  class[0].qpa = 3.4;class[1] = class[0]; // structs are lvalues
   class[1].name[0] = 'M';
   class[1].gpa = 2.8;
   strcpy(class[2].name,"So");
  class[2].age = 20;
}
```
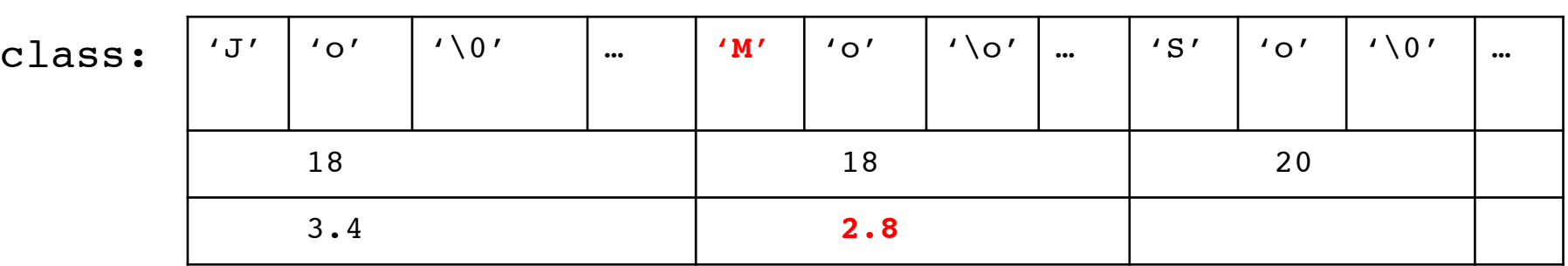

0 1 2 **…**

### Arrays of structs parameters:

```
void test(struct studentT a[], int n) {
   a[0].aqe = 20;}
int main() {
   struct studentT class[50];
 …
    test(class, 3);
}
```
Changing value stored in bucket of an array parameter  $(a[0].age = 20)$ , changes the corresponding bucket value in argument (class[0].age):

**a** and **class** refer to the same memory location

### Arrays of structs parameters:

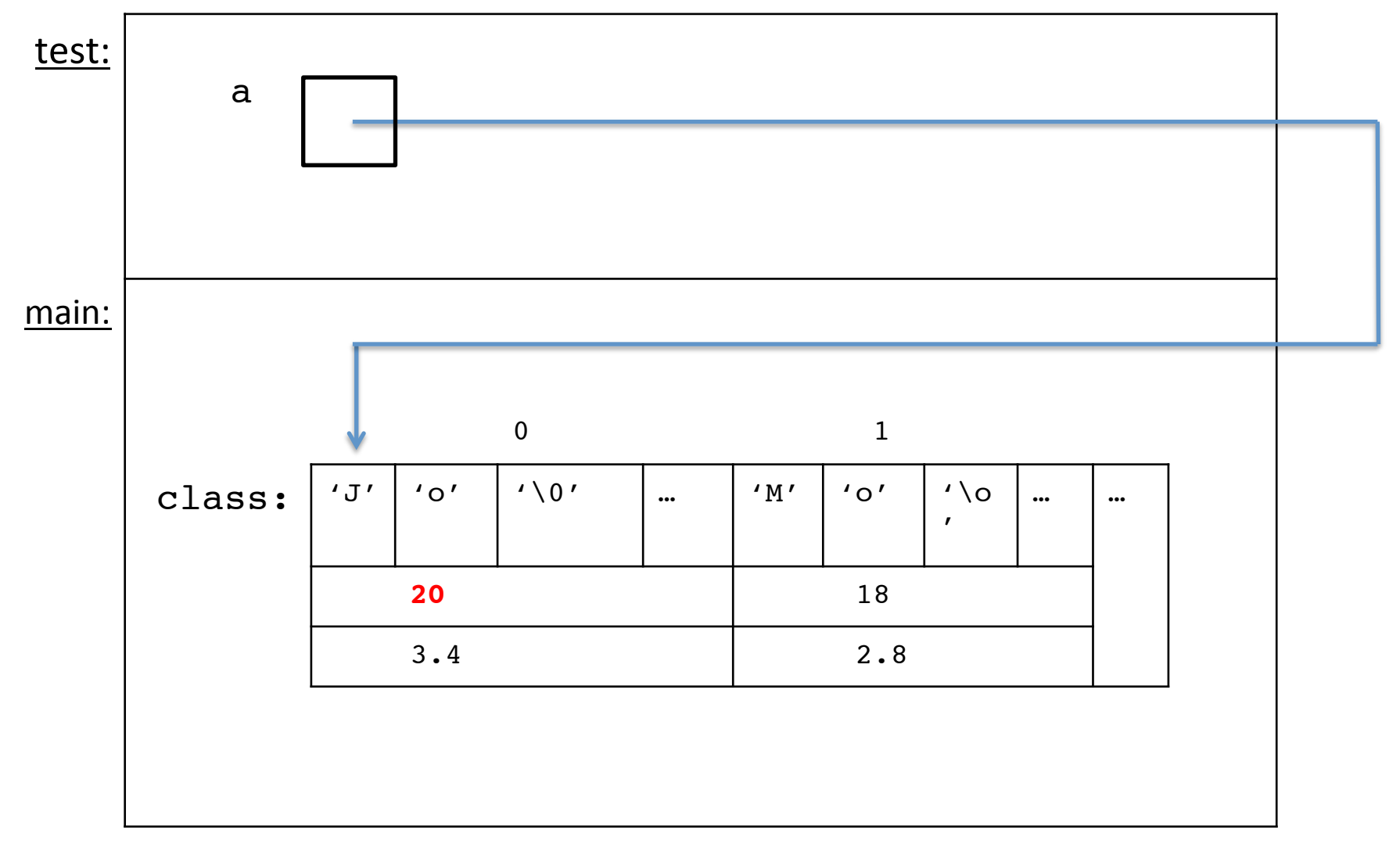

**STACK** 

## scanf

- For reading in values of different types
- Uses format string like printf
- The arguments are the memory locations into which the values will be stored (the address of program variables or base addr of arrays):

```
int x;
float y;
char s[100];
scanf("8s%d%f", s, \&x, \&y);// s is the base address of the string array
// &x is the address of the variable x in memory
// &y is the address of the variable y in memory
```